#### Aurea Grané. Máster en Estadística. Universidade Pedagógica. 2006 - 2014 - 2014 12: 2014 12: 2015 12: 2016 12: 2017

Se han observado p variables  $X_1, X_2, \ldots, X_p$  sobre una muestra de n individuos. La matriz de datos muestrales es

> $X =$  $\left( \begin{array}{cccc} x_{11} & x_{12} & \ldots & x_{1p} \ x_{21} & x_{22} & \ldots & x_{2p} \ \vdots & \vdots & \ddots & \vdots \ x_{n1} & x_{n2} & \ldots & x_{np} \end{array} \right)$

En adelante supondremos que  $X$  es una matriz centrada. (Si no lo fuera, la transformación **HX**, donde **H** = **I** –  $\frac{1}{n}$ **1 1**' es la matriz de centrado, daría lugar a tal configuración).

Aurea Grané. Máster en Estadística. Universidade Pedagógica.

Esta reducción de la dimensión va a permitir:

- $\bullet$  Simplificar posteriores análisis, que se harán a partir de un menor número de variables que el original.
- $\bullet$  Una representación gráfica de los individuos en dimensión reducida (generalmente,  $1\acute{o} 2$ ).
- Examinar <sup>e</sup> interpretar las relaciones entre las variables observadas.

Tema <sup>4</sup> Análisis de Componentes Principales

> Aurea Grané Departamento de Estadística Universidad Carlos III de Madrid

Aurea Grané. Máster en Estadística. Universidade Pedagógica.  $\hspace{1.5cm}$  3

**Problema:** ¿Podemos describir la "información" contenida en estos datos mediante algún conjunto de variables menor que el de variables originales?

**Idea:** Si una variable es función de otras, contiene información redundante.

Por tanto, si las  $p$  variables observadas están **fuertemente** correlacionadas, será posible sustituirlas por menos variables sin gran pérdida de "información".

Sean  $\mathbf{X} = [X_1, \dots, X_p]$  y  $\mathbf{S} = \text{var}(\mathbf{X})$  su matriz de covarianzas. Puesto que  $S \geq 0$  y simétrica, su descomposición espectral es

 $S = T \Lambda T'$ 

donde  $\mathbf{T}' \mathbf{T} = \mathbf{T} \mathbf{T}' = \mathbf{I}$ , con  $\mathbf{T} = [\mathbf{t}_1, \dots, \mathbf{t}_p]$  y  $\mathbf{\Lambda} = \text{diag}(\lambda_1, \dots, \lambda_p)$ , con  $\lambda_1 > ... > \lambda_p$ .

Las *componentes principales* de  $X$  son las nuevas variables

$$
Y_j = \mathbf{X} \mathbf{t}_j, \quad j = 1, \dots, p.
$$

Para cada j, la nueva variable  $Y_i$  se construye a partir del j-ésimo autovector de <sup>S</sup>.

Aurea Grané. Máster en Estadística. Universidade Pedagógica. 7

• Las covarianzas entre cada componente principal <sup>y</sup> las variables originales  $X_i$  son:  $Cov(Y_j, [X_1, \ldots, X_p]) = \lambda_j \mathbf{t}'_j, \quad j = 1, \ldots, p.$ Utilizando que  $Y = X T$  y la descomposición espectral de S:

$$
Cov(\mathbf{Y}, \mathbf{X}) = \frac{1}{n} \mathbf{Y}' \mathbf{X} = \frac{1}{n} \mathbf{T}' \mathbf{X}' \mathbf{X} = \mathbf{T}' \mathbf{S} = \mathbf{T}' (\mathbf{T} \mathbf{\Lambda} \mathbf{T}') = \mathbf{\Lambda} \mathbf{T}'
$$

La fila j de esta matriz proporciona las covarianzas entre  $Y_i$  y las variables originales  $X_1, \ldots, X_p$ .

Por ejemplo, la covarianza entre  $Y_1$  y  $X_1, \ldots, X_p$  es  $\lambda_1$  t'<sub>1</sub>.

• La correlación entre  $Y_j$  y la variable original  $X_i$  es

$$
\text{corr}(Y_j, X_i) = \frac{\text{cov}(Y_j, X_i)}{\sqrt{\text{var}(Y_j)\text{ var}(X_i)}} = \frac{\lambda_j\,t_{ij}}{\sqrt{\lambda_j\,s_{ii}}} = t_{ij}\,\sqrt{\frac{\lambda_j}{s_{ii}}},
$$

donde  $t_{ij}$  es el elemento *i*-ésimo del autovector  $\mathbf{t}_j$ .

• Las componentes principales tienen varianza decreciente:

$$
\text{var}(Y_1) = \text{var}(\mathbf{X} \mathbf{t}_1) = \mathbf{t}_1' \mathbf{S} \mathbf{t}_1 = \lambda_1 \mathbf{t}_1' \mathbf{t}_1 = \lambda_1
$$
\n
$$
\text{var}(Y_2) = \text{var}(\mathbf{X} \mathbf{t}_2) = \mathbf{t}_2' \mathbf{S} \mathbf{t}_2 = \lambda_2 \mathbf{t}_2' \mathbf{t}_2 = \lambda_2
$$
\n
$$
\vdots
$$
\n
$$
\text{var}(Y_p) = \text{var}(\mathbf{X} \mathbf{t}_p) = \mathbf{t}_p' \mathbf{S} \mathbf{t}_p = \lambda_p \mathbf{t}_p' \mathbf{t}_p = \lambda_p
$$
\n
$$
\text{conv}(\lambda_1) = \lambda_p \mathbf{t}_p' \mathbf{t}_p = \lambda_p \mathbf{t}_p' \mathbf{t}_p = \lambda_p
$$

 $\bullet$  y están incorrelacionadas unas con otras:  $\text{\sf cov}(Y_i, Y_j) = \text{\sf cov}(\mathbf X\,\mathbf t_i, \mathbf X\,\mathbf t_j) = \mathbf t'_i\,\mathbf S\,\mathbf t_j = \lambda_j\,\mathbf t'_i\,\mathbf t_j = 0, \text{ para } i\neq j,$ puesto que <sup>T</sup> es una matriz ortogonal.

Aurea Grané. Máster en Estadística. Universidade Pedagógica

#### Representación de los individuos

Con las nuevas coordenadas dadas por las componentes principales, el individuo *i*-ésimo, es decir, la fila  $\mathbf{x}'_i = (x_{i1}, \dots, x_{ip})$  de la matriz de datos <sup>X</sup>, se expresa como

$$
\mathbf{y}'_i = \mathbf{x}'_i \mathbf{T} = (\mathbf{x}'_i \mathbf{t}_1, \dots, \mathbf{x}'_i \mathbf{t}_p).
$$

La matriz de datos transformados es  $Y = X T$ , que representa las "observaciones" de las nuevas variables (componentes principales) sobre los  $n$  individuos de la muestra.

Esta transformación puede interpretarse geométricamente considerando los *n* individuos como *n* puntos del espacio  $\mathbb{R}^p$ . Consideremos la distancia euclídea (al cuadrado) entre los individuos  $i$ -ésimo y  $j$ -ésimo, en las nuevas coordenadas:

$$
d_{Euclid}^2(i,j) = (\mathbf{y}'_i - \mathbf{y}'_j)(\mathbf{y}_i - \mathbf{y}_j) = (\mathbf{x}'_i \mathbf{T} - \mathbf{x}'_j \mathbf{T})(\mathbf{T}' \mathbf{x}_i - \mathbf{T}' \mathbf{x}_j)
$$
  
= (\mathbf{x}'\_i - \mathbf{x}'\_j) \mathbf{T}' \mathbf{T} (\mathbf{x}\_i - \mathbf{x}\_j) = (\mathbf{x}'\_i - \mathbf{x}'\_j)(\mathbf{x}\_i - \mathbf{x}\_j)

Ignorando orientaciones, podemos pensar la transformación como una *rotación* en  $\mathbb{R}^p$ .

El primero de los nuevos ejes (la primera componente principal) es la dirección a lo largo de la cual la dispersión de los puntos-individuos es <sup>m</sup>´axima. Sucesivamente, cada componente principal es aquella dirección, ortogonal a las anteriores, a lo largo de la cual hay dispersión máxima.

Aurea Grané. Máster en Estadística. Universidade Pedagógica. 11

# Ejemplo 1: Problema 4.2

La Tabla siguiente contiene información sobre chalets construidos por diez promotoras que operan a lo largo de la costa española:

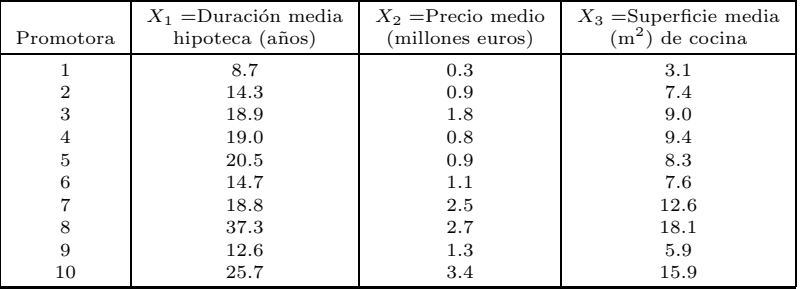

Considerando solamente las variables  $X_1$  y  $X_2$  realizar un análisis de componentes principales.

# Reducción de la dimensión

La variación total de **X** se define como  $tr(S) = \sum_{i=1}^{p} \lambda_i$ . La variación total de  $Y = X T$  es igual a la variación total de X:

$$
\mathrm{tr}(\mathrm{var}(\mathbf{Y})) = \mathrm{tr}\left(\frac{1}{n}\mathbf{T}'\mathbf{X}'\mathbf{X}\mathbf{T}\right) = \mathrm{tr}(\mathbf{T}'\,\mathbf{S}\,\mathbf{T}) = \mathrm{tr}(\mathbf{T}'\,\mathbf{T}\,\mathbf{\Lambda}\,\mathbf{T}'\,\mathbf{T}) = \sum_{i=1}^p \lambda_i.
$$

puesto que,  $S = T \Lambda T'$ , donde T es una matriz ortogonal.

Cuando el cociente (porcentaje de variabilidad explicada)

$$
P_q = \frac{\sum_{i=1}^q \lambda_i}{\text{tr}\,\mathbf{S}} \times 100, \quad q < p,
$$

es cercano a 100%, entonces las variables  $Y_1, \ldots, Y_q$  pueden reemplazar a  $X_1, \ldots, X_p$  sin gran pérdida de información, en términos de "variación total".

Aurea Grané. Máster en Estadística. Universidade Pedagógica. (12)

El vector de medias <sup>y</sup> la matriz de covarianzas son:

$$
\bar{\mathbf{x}} = (19.05, 1.57)', \quad \mathbf{S} = \begin{pmatrix} 56.9685 & 5.1705 \\ 5.1705 & 0.8941 \end{pmatrix}.
$$

Los autovalores y autovectores de S son:

$$
\Lambda = \text{diag}(57.4413, 0.4213), \quad \mathbf{T} = \left( \begin{array}{cc} 0.9958 & -0.0911 \\ 0.0911 & 0.9958 \end{array} \right).
$$

Por tanto, las componentes principales serían:

 $Y_1 = 0.9958 X_1 + 0.0911 X_2, \quad Y_2 = -0.0911 X_1 + 0.9958 X_2,$ 

<sup>y</sup> los porcentajes de variabilidad explicados por cada componente son:

$$
\frac{57.4413}{57.8626} \times 100 = 99.27\%, \quad \frac{0.4213}{57.8626} \times 100 = 0.73\%
$$

Las correlaciones entre  $Y_1$  y las variables originales son:

$$
\begin{aligned}\n\text{corr}(Y_1, X_1) &= t_{11} \sqrt{\frac{\lambda_1}{s_{11}}} = 0.9958 \sqrt{\frac{57.4413}{56.9685}} = 0.9999 \\
\text{corr}(Y_1, X_2) &= t_{21} \sqrt{\frac{\lambda_1}{s_{22}}} = 0.0911 \sqrt{\frac{57.4413}{0.8941}} = 0.7302\n\end{aligned}
$$

Las correlaciones entre  $Y_2$  y las variables originales son:

$$
corr(Y_2, X_1) = t_{12} \sqrt{\frac{\lambda_2}{s_{11}}} = -0.0911 \sqrt{\frac{0.4213}{56.9685}} = -0.0078
$$
  

$$
corr(Y_2, X_2) = t_{22} \sqrt{\frac{\lambda_2}{s_{22}}} = 0.9958 \sqrt{\frac{0.4213}{0.8941}} = 0.6836
$$

Aurea Grané. Máster en Estadística. Universidade Pedagógica. 15

La matriz de correlaciones  $\mathbf R$  es:

$$
\mathbf{R} = \left( \begin{array}{cc} 1.0000 & 0.7245 \\ 0.7245 & 1.0000 \end{array} \right)
$$

<sup>y</sup> sus autovalores <sup>y</sup> autovectores son:

$$
\tilde{\mathbf{\Lambda}} = \text{diag}(1.7245, 0.2755), \quad \tilde{\mathbf{T}} = \left( \begin{array}{cc} 0.7071 & -0.7071 \\ 0.7071 & 0.7071 \end{array} \right).
$$

Por tanto, las componentes principales son:

$$
\tilde{Y}_1 = 0.7071 X_1 + 0.7071 X_2, \quad \tilde{Y}_2 = -0.7071 X_1 + 0.7071 X_2
$$

<sup>y</sup> los porcentajes de variabilidad explicados por cada componente son:

$$
\frac{1.7245}{2} \times 100 = 86.22\%, \quad \frac{0.2755}{2} \times 100 = 13.78\%
$$

Observemos la primera componente con más detalle:

$$
Y_1 = 0.9958 X_1 + 0.0911 X_2.
$$

Esta componente es esencialmente  $X_1$ . Esto es debido a que la varianza de  $X_1$  ( $s_{11} = 56.9685$ ) es mucho mayor que la varianza de  $X_2$  ( $s_{22} = 0.8941$ ) y, por tanto, gran parte de la variabilidad del sistema queda explicada por  $X_1$ .

En este caso conviene estandarizar los datos <sup>y</sup> realizar un nuevo an´alisis de componentes principales. Esto es equivalente <sup>a</sup> realizar el análsis a partir de la matriz de correlaciones R.

Aurea Grané. Máster en Estadística. Universidade Pedagógica. (16 marcas 16 marcas 16 marcas 16 marcas 16 marca

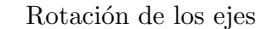

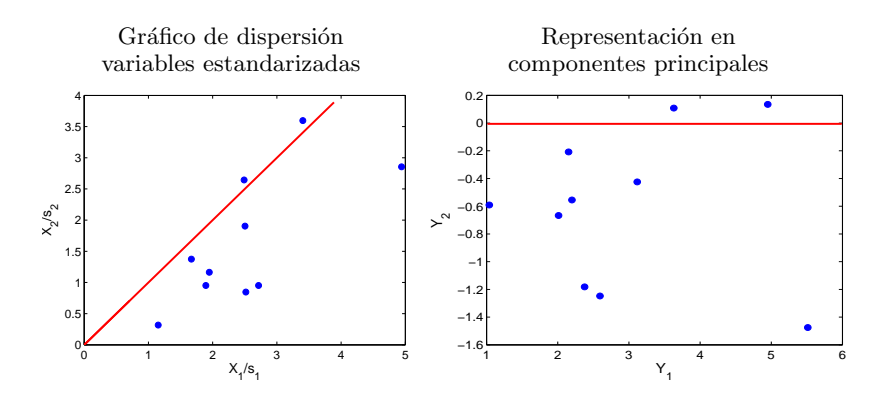

## Ejemplo 2: Problema 4.4

La Tabla siguiente contienen 11 indicadores económicos y sociales de 96 países. Las variables observadas son:

 $X_1$  = Tasa anual de crecimiento de la población,  $X_2$  = Tasa de mortalidad infantil por cada 1000 nacidos vivos,  $X_3$  = Porcentaje de mujeres en la población activa,  $X_4$  = PNB en 1995 (en millones de dólares),  $X_5$  = Producción de electricidad (en millones  $kW/h$ ),  $X_6$  = Líneas telefónicas por cada 1000 habitantes,  $X_7$  = Consumo de agua per cápita,  $X_8$  = Proporción de la superficie del país cubierta por bosques,  $X_9$  = Proporción de deforestación anual,  $X_{10}$  = Consumo de energía per cápita,  $X_{11} =$  Emisión de CO2 per cápita.

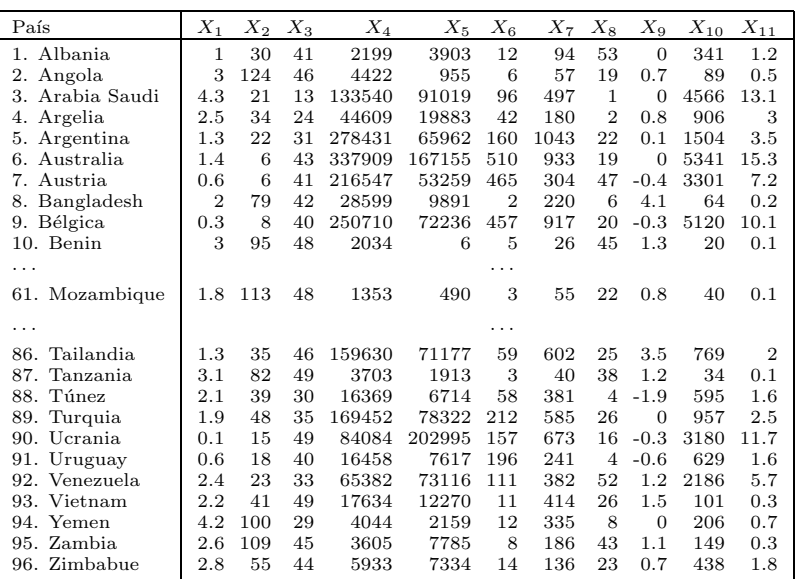

Aurea Grané. Máster en Estadística. Universidade Pedagógica. 19

Observemos que:

• las unidades de medida de las variables  $X_i$  son muy distintas (porcentajes, dólares, kWh,  $\dots$ ). Recordemos que los cambios de unidades (transformaciones lineales) afectan <sup>a</sup> la varianza de la variable:

$$
\xi_i = a X_i \Rightarrow \text{var}(\xi_i) = a^2 \text{ var}(X_i)
$$

y, como consecuencia, <sup>a</sup> las componentes principales.

• las elevadas varianzas de  $X_4$  y  $X_5$  hacen prever que un análisis de componentes principales realizado <sup>a</sup> partir de la matriz de covarianzas  ${\bf S}$  dará como resultado una primera y segunda componentes principales que coincidirán básicamente con estas dos variables observadas.

Aurea Grané. Máster en Estadística. Universidade Pedagógica. 20

Para obtener unas componentes principales que no dependan delas unidades en que han sido medidas las variables originales, deberíamos estandarizar a media cero y varianza unidad las variables originales  $X_i$ .

Esto es equivalente a realizar el análisis de componentes principales a partir de la matriz de correlaciones <sup>R</sup>:

$$
\mathbf{R} = \tilde{\mathbf{T}} \tilde{\mathbf{\Lambda}} \tilde{\mathbf{T}}',
$$

donde  $\tilde{\mathbf{T}}'\tilde{\mathbf{T}} = \tilde{\mathbf{T}}\tilde{\mathbf{T}}' = \mathbf{I}$ , y  $\tilde{\mathbf{\Lambda}} = \text{diag}(\tilde{\lambda}_1, \dots, \tilde{\lambda}_p)$ , con  $\tilde{\lambda}_1 > \dots > \tilde{\lambda}_p$ . Con la diferencia que ahora la representación de individuos es:

 $\tilde{\mathbf{Y}} = \mathbf{X} \, \mathbf{S}_0^{-1} \, \tilde{\mathbf{T}},$ 

donde  $\mathbf{S}_0 = \text{diag}(s_1, \ldots, s_p)$ , siendo  $s_i = \sqrt{\text{var}(X_i)}$ , para  $i = 1, \ldots, p$ .

originales son:

Siguiendo con el segundo ejemplo, las dos primeras componentes principales obtenidas a partir de  $\bf R$  son:

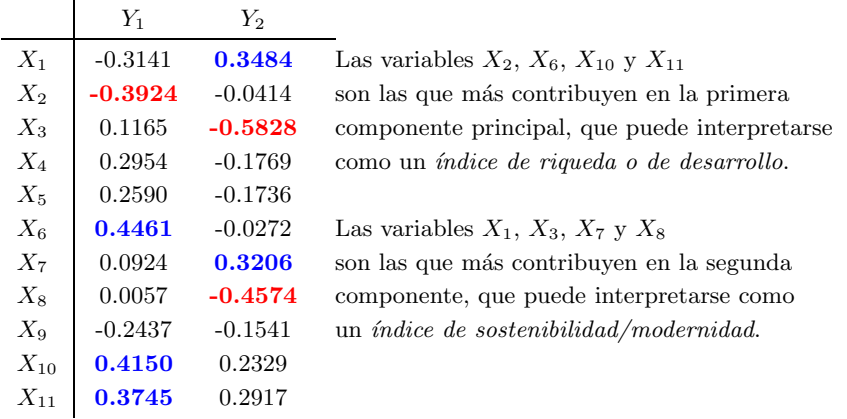

Aurea Grané. Máster en Estadística. Universidade Pedagógica. 23

El porcentaje de variabilidad explicado es:  $P_2 = 54.1806$ .

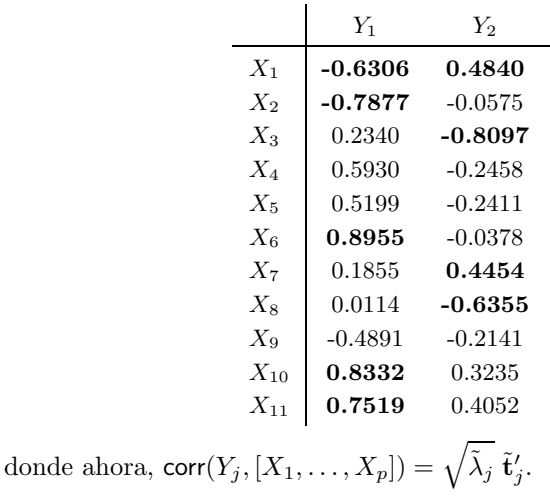

Aurea Grané. Máster en Estadística. Universidade Pedagógica. 24

## Determinación del número de componentes

- 1. **Procentaje explicado**. Es el método más sencillo. Consiste en fijar un porcentaje de variabilidad explicado, por ejemplo el 90%, <sup>y</sup> considerar las sucesivas componentes principales hasta superar el porcentaje prefijado.
- 2. Criterio de Kaisser. Se excluyen aquellas componentes cuyos autovalores sean menores que  $\bar{\lambda} = \text{tr}(\mathbf{S})/p$ , o bien menores que 1 si se han calculado las componentes <sup>a</sup> partir de <sup>R</sup>.
- 3. **Modificación de Jollife**. Se ha comprobado que cuando  $p \le 20$ el criterio de Kaisser tiende <sup>a</sup> incluir pocas componentes. La modificación de Jollife excluye aquellas componentes cuyos autovalores sean menores que  $0.7\bar{\lambda} = 0.7$  tr(S)/p, o bien que 0.7 si se han calculado las componentes <sup>a</sup> partir de <sup>R</sup>.

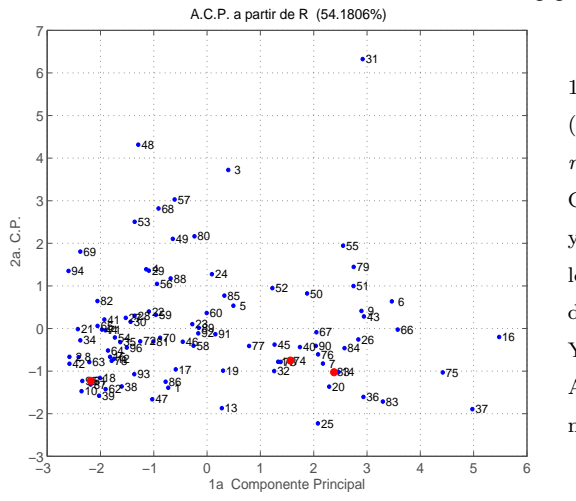

1a Componente Principal  $(36.64\%)$ : *indice de desar*rollo. Según este índice, Canadá (16), Francia (37) y Reino Unido (75) serían los países con mayor grado de desarrollo, mientras que Yemen  $(94)$ , Haití  $(42)$  y Angola (2) serían los de menor grado.

2a Componente Principal (17.54%): *índice de sostenibilidad/modernidad*. Irán (48), Arabia Saudí (3) y Emiratos Árabes (31) son los países con un mayor valor en la segunda componente principal.

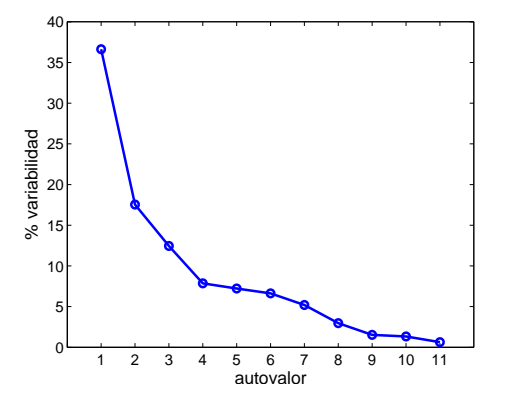

#### Aurea Grané. Máster en Estadística. Universidade Pedagógica. 27

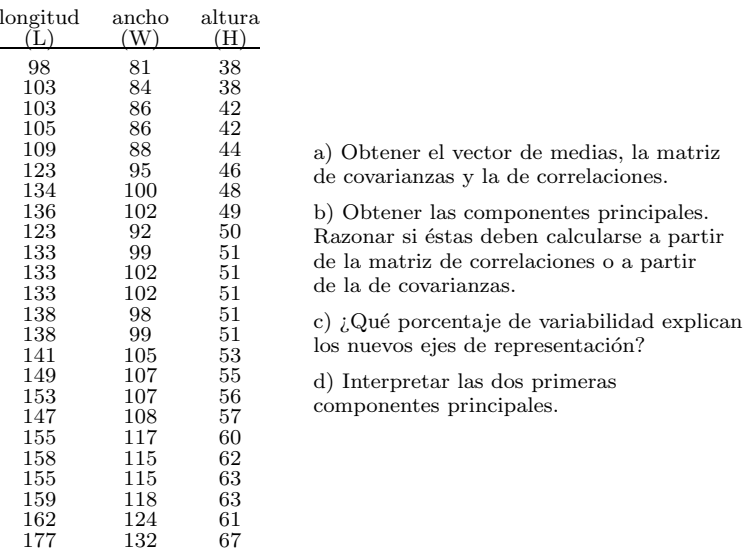

### Ejemplo

Jolicoeur and Mosiman (1960) estudian la longitud, el ancho <sup>y</sup> la altura del caparazón de 24 tortugas Chrysemyis picta marginata hembra.

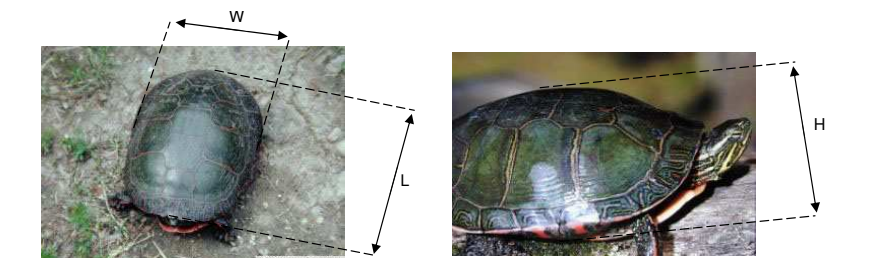

La tabla siguiente contiene estas variables medidas en mm.

Aurea Grané. Máster en Estadística. Universidade Pedagógica. 28

a) Llamamos <sup>X</sup> <sup>a</sup> la matriz de datos anterior <sup>y</sup> utilizando el programa descrip.m, en Matlab escribimos:

 $[m,S,R]=$ descrip $(X)$ 

 $m = 136.0417$  102.5833 52.0417

#### $S =$

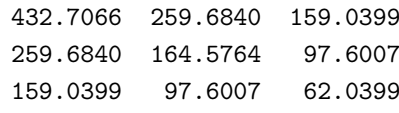

#### $R=$

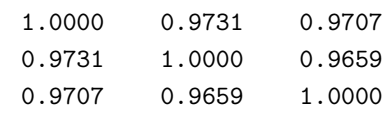

−5 –<br>−60 0 −40 −20 0 20 40 60 05101a. Componente Principal2a. C.P. A.C.P. a partir de S (99.5852%) 1 2 4 5 3 6 $\bullet$  9  $\bullet$  10  $\circ$ •12 13 14•15  $•16$  $•18$  $•17$ **21 22**<br>19  $•20$  $23<sup>2</sup>$ 

Pregunta: Si los autovalores de la matriz de covarianzas son:

 $\lambda_1 = 650.1004, \ \lambda_2 = 6.4876, \ \lambda_3 = 2.7349,$ 

¿cu´anto valen las correlaciones entre la primera componente principal <sup>y</sup> las variables L, <sup>W</sup> <sup>y</sup> H?

b)–d) Utilizando el programa comp.m, en Matlab escribimos:

[T1,Y1,acum1,T2,Y2,acum2]=comp(X)

 $T1 =$ 

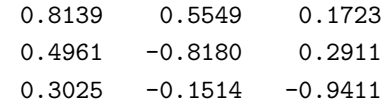

 $acum1 = 98.6012$  99.5852 100.0000